INF2440, Uke 3, våren2014 – Regler for parallelle programmer, mer om cache og Radix-algoritmen

1

Arne Maus OMS, Inst. for informatikk

### Hva har vi sett på i Uke2

- I) Tre måter å avslutte tråder vi har startet.
	- **Join(), Semaphor og CyclicBarrier.**
- II) Ulike synkroniseringsprimitiver
	- Vi skal bare lærte oss noen få ett tilstrekkelig sett
- III) Hvor mye tid bruker parallelle programmer
	- JIT-kompilering, Overhead ved start, Synkronisering, Operativsystem og søppeltømming
- **IV) 'Lover' om Kjøretid** 
	- Amdahl lov
	- Gustafsons lov
- Noen algoritmer følger Amdahl, andre (de fleste) følger Gustafson

### Plan for uke 3

- 1. Presisering av hva som er pensum
- 2. Modell for hvordan vi programmerer
- 3. Viktige regler om lesing og skriving på felles data.
- 4. Samtidig skriving med flere tråder i en array?
	- 1. Går det langsommere når aksessen er til naboelementer?
	- 2. Hvor fort kan JIT-kompilert kode gå?
- 5. Synlighetsproblemet
	- 1. Hvilke verdier ser ulike tråder som leser variable som en annen tråd skriver på?
- 6. Java har 'as-if sequential' semantikk
- 7. Effekten på eksekveringstid av cache
	- 1. Lese og skrive  $a[b[i]]=i;$
	- 2. Radix-sortering sekvensiell, del  $1 -$
- 8. Intro til Oblig 1

### 1) Hva er pensum ?

- Alt det som er forelest er pensum
	- Alt som står på foilene kan der spørres om til eksamen.
- **Ukeoppgavene er pensum** 
	- Man skal ha les og forstått oppgavene + forstått løsningene
	- **Aller helst bør du selv ha løst oppgavene**
- Obligene er pensum
	- Selvsagt også den løsningsmetode som nyttes, skal kunne spørres om til eksamen'

Støttelitteratur – forventes lest:

- Kap 18 og 19 i Rett på Java
- **Utvalgte deler av:** 
	- Brian Goetz, T.Perlis, J. Bloch, J. Bobeer, D. Holms og Doug Lea::"Java Concurrency in practice"
- Utvlgte deler av kap 1,2,og3 i :
	- Michael McCool, Arch D. Robison, James Reinders: «Structured Parallel Programming »

# 2) Modell for parallelle programmer

```
import java.util.concurrent.*;
class Problem { int [] fellesData , // felles data
      public static void main(String [] args) {
          Problem p = new Problem();
           p.utfoer(12);
      }
      void utfoer (int antT) { 
        Thread [1 t = new Thread [antT];for (int i = 0; i < \text{ant}T; i++)
           ( t[i] = new Thread(new Arbeider(i))).start();
         for (int i = 0; i < \text{ant}T; i++) t[i].join();
      }
```

```
 class Arbeider implements Runnable {
      int ind, lokaleData; // lokale data 
       Arbeider (int in) \{ind = in\})
          public void run(int ind) {
                // kalles når tråden er startet
          } // end run
     } // end indre klasse Arbeider
} // end class Problem
```
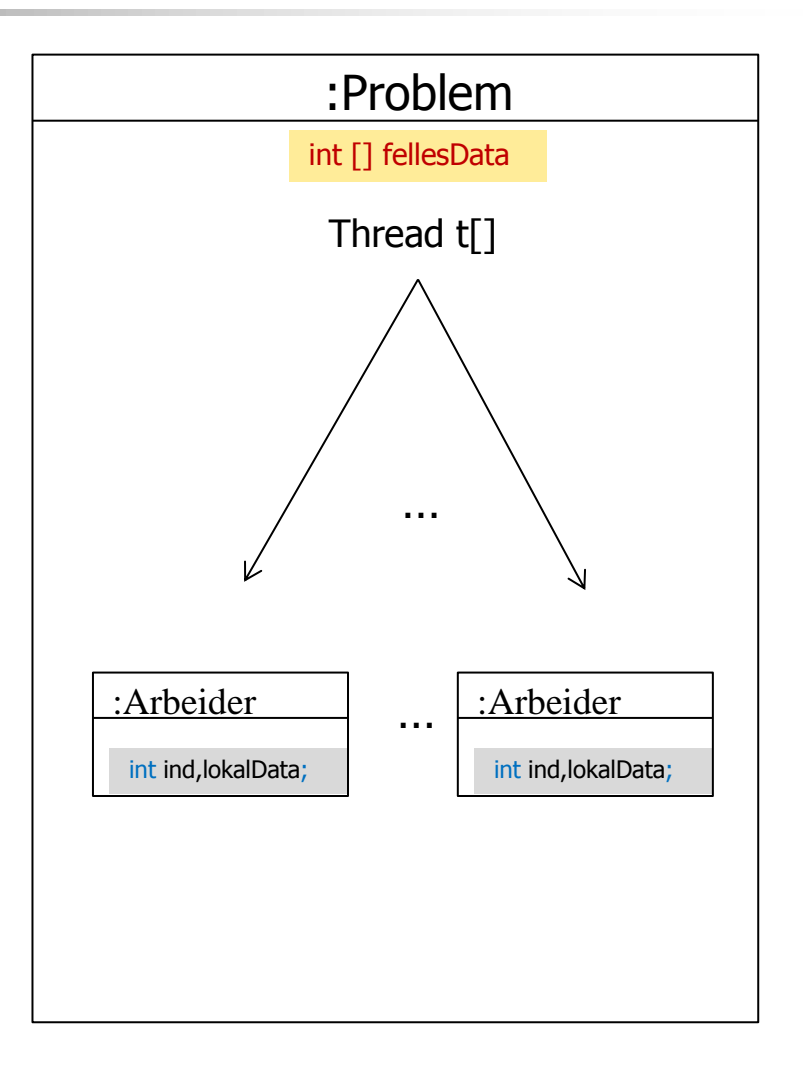

### Slik skal virkelige programmer se ut (**ikke** i kurset)

class ProblemX{ <felles data>

```
lttype> \sqrt{gsX}(...) {
 if (n < LIMIT ){ løsXSekvensielt(param)
 } else {
```
 <start tråder. De løser hver sin del av problemet og sammen **hele** problemet>; <vent på at trådene er ferdige>; <hent svaret i felles data og returner> } // end løsX

```
 class ArbeiderTråd{
      <Lokale data for en tråd>;
      ArbeiderTråd (param) {
         <lokale data = param>;
       public static void run() {
         <her løses denne trådens del av problemet
            i ett eller flere steg med synkronisering
            mellom hvert steg>;
       } // end run
    } // end ArbeiderTråd
} // end class ProblemX
```
### Dette gjør at programmet blir mer effektivt

- $I$  et virkelig brukerprogram vil vi ha testen: if (n < LIMIT ){ løsXSekvensielt(param) } else {
	- I INF2440 skal vi **ikke** ha denne testen fordi vi er mer interessert i å se når en parallell løsning er langsommere og når den er raskere.
	- **U Vi kan si vi bestemmer LIMIT for ulike problemer:** 
		- For FinnMax er I IMIT  $ca = 1$  mill.
		- For andre problemer er LIMIT langt lavere f.eks 40 000 for sortering
	- **I** sekvensielle programmer, som sortering gjøres også en slik test og man bruker 'innstikkSortering' hvis n < 32.
		- Arrays.sort() som er Quicksort, bruker LIMIT =  $47$

### Regler som gjør at programmet blir riktig - I

- 1. Alle arbeider-tråder har en lokal variabel: int indeks  $(=0,1,2,...,antTr\{3}der-1)$
- 2. Vi antar at brukere som kaller løsX-metoden kjører på maintråden.
	- Dårlig idé og la en tråd i et 'annet' parallelt problem kalle på en parallell løsning som løsX. Blir fort for mange tråder og tregt.
- 3. Vi lar trådene løse **hele** problemet.
- 4. Main-tråden bare initierer felles data og starter hver tråd før den legger seg og venter på at trådene blir ferdige. Da er hele problemet løst og ligger i felles data.
- 5. Problemet som arbeider-trådene skal løse kan bestå av ett eller flere steg. Vi synkroniserer da alle arbeider-trådene med en CyclicBarrier mellom hvert av stegene.

### Regler som gjør at programmet blir riktig - II

6. Må ett av stegene (f.eks det siste) være sekvensielt, lar vi bare tråd med indeks  $== 0$  gjøre det:

```
if (indeks == 0) {
   < Gjør det sekvensielle steget før neste synkronisering>;
}
```
De andre arbeider-trådene går her bare rett til neste barriersynkronisering (eller avslutning).

- 7. Arbeider-trådene initierer bare lokale variable i sin konstruktør.
	- Husk at objektet ikke er ferdig når konstruktoren kjører. Mye galt kan skje (se boka JCiP kap 3.2) hvis andre tråder får en peker til objektet før det er ferdig.
	- **Ingen kall til andre metoder i konstruktoren.**
- 8. All handling i arbeider-trådene skjer i run() og i metoder kalt fra run().

#### 3) Meget viktige regler om lesing og skriving på felles data.

- **F**ør (og etter) synkronisering på felles synkroniserings-objekt gjelder :
	- A. Hvis ingen tråder skriver på en felles variabel, kan alle tråder lese denne.
	- B. To tråder må aldri skrive samtidig på en felles variabel (eks.  $i++$  går galt)
	- C. Hvis bare én tråd skriver på en variabel må også bare denne tråden lese denne variabelen før synkronisering – ingen andre tråder må lese den før synkronisering.

Muligens ikke helt tidsoptimalt, men enkel å følge – gjør det mulig å skrive parallelle programmer.

Har vist pkt. A og B, skal nå vise pkt. C

Synlighetsproblemet (hvilke verdier ser ulike tråder som leser variable som en annen tråd skriver på)

- Lage et testprogram som har:
	- $\blacksquare$  To felles variable. int a,b;
	- To klasser, arbeider-tråder SkrivA og SkrivB,
	- en som øker a (100 00 ganger) og som skriver ned verdien av a og b i hver sin lokale arrayer: mA[] og mB[].

```
for (int j = 0; j<antGanger; j++) {
       a++;
      mA[i] = a;mB[j] = b; }
```
og en annen tråd som tilsvarende øker b

```
for (int j = 0; j<antGanger; j++) {
      b++;
      mA[i] = a;mB[i] = b; }
```
Ytre klasse SamLes med to indre klasser SkrivA og SkrivB

```
public class SamLes{
      int a=0; // Felles variabel a 
      CyclicBarrier sync, vent ; // begge starter 'samtidig' 
      int antGanger ;
      SkrivA aObj;
      SkrivB bObj;
      int b; // Felles variabel
```

```
void utskrift() \{ ... \};
```

```
void utfor () \{
```

```
vent = new CyclicBarrier((int)antTraader+1); 
 sync = new CyclicBarrier((int)antTraader);
```

```
(aObj = new SkrivA());start();(bObj = new SkrivB()).start();
```

```
try{
              // main venter på aObj og bObj ferdige
                          vent.await();
           } catch (Exception e) {return;}
       utskrift();
} // utfor
```

```
class SkrivA extends Thread{
     int [ ] mB = new int[antGanger],
           mA = new int[antGanger]; public void run() {
                try { // wait on the other thread
                              sync.await();
                } catch (Exception e) {return;}
               for (int j = 0; j<antGanger; j++) {
                     a++;
                    mA[i] = a;mB[i] = b; }
               try \{ // wait on the other thread + main
                              vent.await();
                } catch (Exception e) {return;}
     } // end run A
} // end class Para
class SkrivB extends Thread{
     int [ ] mB = new int [ant Ganger],
           mA = new int[antGanger]; public void run() {
                try { // wait on the other thread
                             sync.await();
                } catch (Exception e) {return;}
               for (int j = 0; j<antGanger; j++) {
                    b++;mA[j] = a;mB[i] = b; }
               try \{ // wait on the other thread + main
```
vent.await();

} catch (Exception e) {return;}

 } // end run B } // end class SamLes

#### Hva tester vi her ?

- Ser de to trådene (aObj og bObj) alltid oppdaterte verdier av den andre variabelen (ser f.eks objA b helt oppdatert) ?
- Utskrift vanskelig: Selv om starter nesten likt, må de synkroniseres på utskrift (og ikke skrive ut alt!):

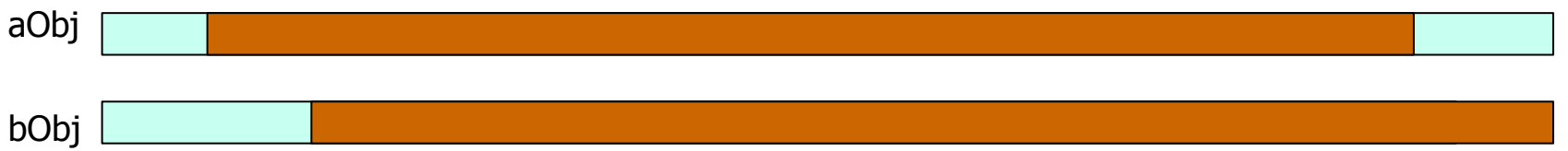

Starter utskrift ut når a-verdiene i de to objektene er like og >0, og skriver da ut de 10 neste verdiene av a og b i aObj og bObj

### Er det feil her (gamle verdier, e.l)

= like verdier i a og b

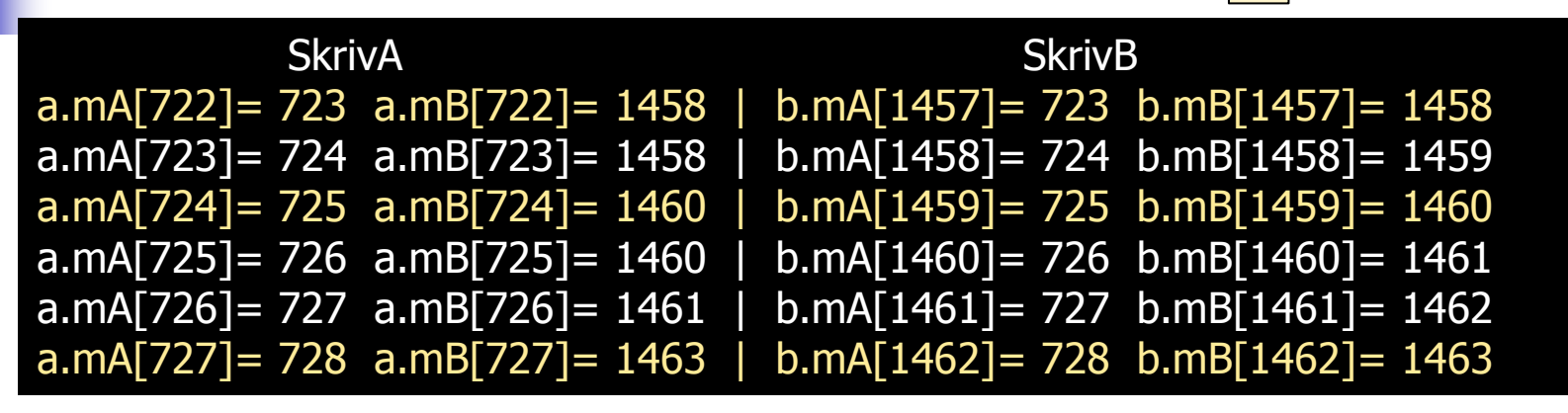

- NB. SkrivA (=aObj) har a-ene riktige (oppdatert) og SkrivB har b-ene oppdatert
- For eksempel. første og andre linje tvilsomme sammen:
	- A har akkurat økt a fra 722 til 723, og ser b som 1458, MEN
	- B har akkurat økt b fra 1457 til 1458, og ser a som 723
	- I neste linje ser A fortsatt b som 1458, men a i aObj er lik 724
- Dette kan bare forklares ved at A og B operasjonene blandes
- Vi vet ikke når b for aObj har en verdi (eks 1458 eller1460) hvilken a-verdi som hører til disse.
- Og noen verdier for b (1459, 1452) ser aldri aObj, men bObj ser dem.
- **Konklusjon:** Ulike tråder kan se ulike verdier for felles variable og man vet ikke når en tråd har oppdatert (skrevet) på 'sine' variable og det er synlig i annen tråd.

#### 4) Kan det gå galt når to tråder samtidig skriver i ulike plasser i en array?

- Et problemet kunne være at når en av tråden lester opp et element i a[i] (int = 4 byte), så er cachelinja 64 byte, så den får med seg mange elementer før og etter a[i].
- Disse 'andre' elementene er det andre tråder som skriver på.
- Vi skriver et testprogram (ParaArray) hvor 10 tråder med indeks : 0,1,2,..,9 som øker hvert sitt element i en array tall[index] 100 000 ganger.
- Ville det gå fortere hvis hver av trådene skrev i array-elementer som ikke ligger på samme cachlinje eks i a[trådindex\*20]

### Skriving på nærliggende elementer i en array.

```
class ParaArray{
               int [Itall;
               CyclicBarrier b ;
               int antTraader, antGanger ; 
…. 
class Para implements Runnable{
   int indeks;
  Para(int i) { indeks =i;}
      public void run() {
                 for (int j = 0; j < antGanger; j++) {
                       oekTall(indeks);
                 }
                try \{ // wait on all other threads + main
                      b.await();
                 } catch (Exception e) {return;}
      } // end run
     void oekTall(int i) \{ tall[i]++; \} }
} // end ParaArray
```
- Cache-linja er nå 64 byte (og en int er 4 byte)
- Går det greit med at flere tråder  $(indeks=0,1,...,k-1)$  skriver på a[tråd.indeks] mange ganger i parallell?
- **Tester: Vi lageret program som gjør det :**

```
>java ParaArray 10 100000000
Maskinen har 8 prosessorkjerner.
Tid 100000000 kall * 10 Traader =
0.032600 sek,
sum:100000000, tap:0 = 0.0%
sum:100000000, tap:0 = 0.0\%sum:100000000, tap:0 = 0.0\%sum:100000000, tap:0 = 0.0\%sum:100000000, tap:0 = 0.0\%sum:100000000, tap:0 = 0.0\%sum:100000000, tap:0 = 0.0\%sum:100000000, tap:0 = 0.0\%sum:100000000, tan:0 = 0.0\%sum:100000000, tan:0 = 0.0\%
```
### Konklusjon:

- Skriving i **ulike** elementer samtidig i en array går bra.
- Dette skal vi bruke mye i kommende algoritmer.

men skriving samtidig i **samme** element, eks:i++, går galt!

### Går det langsommere når aksessen er til naboelementer?

- Laget to varianter hvor :
	- Skrivingen gikk tett: a[0] , a[1], a[2],.. (= delte cache-linjer)
	- Skrivingen gikk spredt: a[0], a[20], a[40],..(= ikke-delte cache-linjer)
- **Testet det for**  $n = 10, 100, \ldots, 1000$  **mill**
- N.B. Dette er sammenligning av to parallelle algoritmer (medianer av 9 målinger)

```
void utfor () \{
```

```
 long t; 
vent = new CyclicBarrier((int)antTraader+1); // vent mellom algoritmer
```
for (int m = 0; m < 9; m++) { tall = new interator transder  $*50$ ];

#### // 1) TETT AKSESS, 1,2,3..

```
t = System.nanoTime(); 
for (int i = 0; i< antTraader; i++)
   new Thread(new Para(i,1)).start();
try{
```

```
 // main thread wenter
  vent.await();
} catch (Exception e) {return;}
tid[0][m] = (System.name() - t)/100000000.0;
```

```
// 2) SPREDT AKSESS, 0, 20, 40..
        t = System.nanoTime(); 
        for (int i = 0; i< antTraader; i++)
             new Thread(new Para(i,20)).start();
        try{
             // main thread wenter
             vent.await();
        } catch (Exception e) {return;}
        tid[1][m] = (System.name() - t)/100000000.0; } // end for m
```

```
Arrays.sort(tid[0]);
     Arrays.sort(tid[1]);
     utskrift(tid, 0);
     utskrift(tid,1);
} // utfor
```

```
class Para implements Runnable{
    int i, step;
    Para (int i, int step) { 
            this. i = i; this. step = step*i;
     }
     public void run() {
               for (int j = 0; j < antGanger; j++) \{ okTall(step);
                 }
                try \{ // wait on all other threads + main
                      vent.await();
                 } catch (Exception e) {return;}
     } // end run
```

```
void okTall(int i) \{ \text{ tall}[i]++; \}} // end class Para class
```
>java ParaArray10 8 100 Maskinen har 8 prosessorkjerner.

```
Tid 100 kall * 8 Traader = 0.001356 sek, tett aksess: 1,2,3,...
Tid 100 kall * 8 Traader = 0.001208 sek, spredd aksess: 0,20,40,..
```

```
Tid 1000 kall * 8 Traader = 0.001062 sek, tett aksess: 1,2,3,...
Tid 1000 kall * 8 Traader = 0.001343 sek, spredd aksess: 0,20,40,..
```

```
Tid 10 000 kall * 8 Traader = 0.001781 sek, tett aksess: 1,2,3,...
Tid 10 000 kall * 8 Traader = 0.001826 sek, spredd aksess: 0,20,40,..
```

```
Tid 100 000 kall * 8 Traader = 0.001608 sek, tett aksess: 1,2,3,...
Tid 100 000 kall * 8 Traader = 0.001337 sek, spredd aksess: 0,20,40,..
```

```
Tid 1000 000 kall * 8 Traader = 0.001517 sek, tett aksess: 1,2,3,...
Tid 1000 000 kall * 8 Traader = 0.001301 sek, spredd aksess: 0,20,40,..
```

```
Tid 10 000 000 kall * 8 Traader = 0.002711 sek, tett aksess: 1,2,3,...
Tid 10 000 000 kall * 8 Traader = 0.002709 sek, spredd aksess: 0,20,40,..
```

```
Tid 100 000 000 kall * 8 Traader = 0.018095 sek, tett aksess: 1,2,3,...
Tid 100 000 000 kall * 8 Traader = 0.016519 sek, spredd aksess: 0,20,40,..
```

```
Tid 1000 000 000 kall * 8 Traader = 0.174122 sek, tett aksess: 1,2,3,...
Tid 1000 000 000 kall * 8 Traader = 0.159448 sek, spredd aksess: 0,20,40,..
```
### Konklusjon om hastighet til naboaksess:

- Forrige utskrift viser for alle tall  $\leq 1$  mill. mer effekten av optimalisering ved JIT-kompilering (10 000x mer data gir ingen synbar økning i eksekveringstida)
- Det går ca. 10 % langsommere å aksessere nabo-elementer i en array (som er på samme cache-linje, hver 64 byte), enn aksess av elementer som ikke er på samme cache-linje.

### 5.2) Hvor mye raskere går JIT-et kode – ett eksempel?

- Hvor fort er egentlig optimalisert JIT-kompilering sammenlignet med bytekode interpretert ?
- Kjøring av koden i forrige test
	- Med JIT kompilering:

>java ParaArray10 8 10000000 Maskinen har 8 prosessorkjerner. Tid 10000000 kall  $* 8$  Traader = 0.002520 sek, tett aksess:  $1,2,3,...$ Tid 10000000 kall  $* 8$  Traader = 0.002605 sek, spredd aksess: 0,20,40,..

Uten (java –Xint) :

>java -Xint ParaArray10 8 10000000 Maskinen har 8 prosessorkjerner. Tid 10000000 kall  $*$  8 Traader = 1.946415 sek, tett aksess: 1,2,3,... Tid  $10000000$  kall  $*$  8 Traader = 1.205889 sek, spredd aksess: 0,20,40,..

Ikke generelt, men disse løkkene: 772 ganger fortere

# 6) Java har 'as-if sequential' semantikk

- Java-kompilatoren med etterfølgende JIT-kompilering til maskinkode + optimalisering:
	- **Er egentlig laget for å få til et raskest mulig sekvensielt** program (som kjører på en kjerne)
- **For å optimalisere koden gjøres mye rart som:** 
	- Noen setninger uføres ikke i den rekkefølge de står i koden (noen utsettes)
	- Noen kall til metoder kan bli flyttet på (opp eller ned)
	- Noen variable trenges ikke og optimaliseres bort
	- Uttrykk forenkles
	- **Sjekk på om arrayer aksesseres utenfor grensene behøver** ikke å foretas hver gang (bare først og sist)

## Java har 'as-if sequential' semantikk - forts

- Det vi utfører så i parallell i flere eksemplarer, er ikke akkurat den koden vi ser.
- **MEN: Java lover deg at det som utføres gir akkurat** samme resultat (på utskrift, fil, skjerm,..) som om programmet du har skrevet ble utført slavisk sekvensielt, en setning ad gangen slik det står i koden.
- Dette kalles at: Java har 'as-if sequential' semantikk. (semantikk = virkning, virkemåte)

# 7) Effekten på eksekveringstider av cache

- $_1$ ) Hvor lang tid tar det å utføre n ganger (n=100, 1000, 10 000,….,100 mill):
	- 1)  $a[b[i]] = i;$
	- 2) a[b[b[b[b[b[b[b[b[b[b[b[b[b[b[b[b[i]]]]]]]]]]]]]]]]] = i;
- 2) Avhenger av hva  $b$ [] inneholder:
	- 1) Hvis b[i] = i (sekvensiell), så er a[b[i]] = a[i] og vi har 'alt' i cachen
	- 2) Hvis innholdet i b[] er tilfeldig trukket mellom 0:n-1, så er hver les/skriv i lageret en hopping frem og tilbake i a[] – ingen nytte av cachen
- 3) Neste graf viser hvor mange ganger lenger tid det tar å utføre ganger de to måtene å fylle b[]

– enten  $b[i] = i$ , eller  $b[i] = \text{random}(0..n-1)$ 

#### Hvor mange ganger tregere går random innhold i b[] enn b[] =  $0,1,2,3,..$ ?

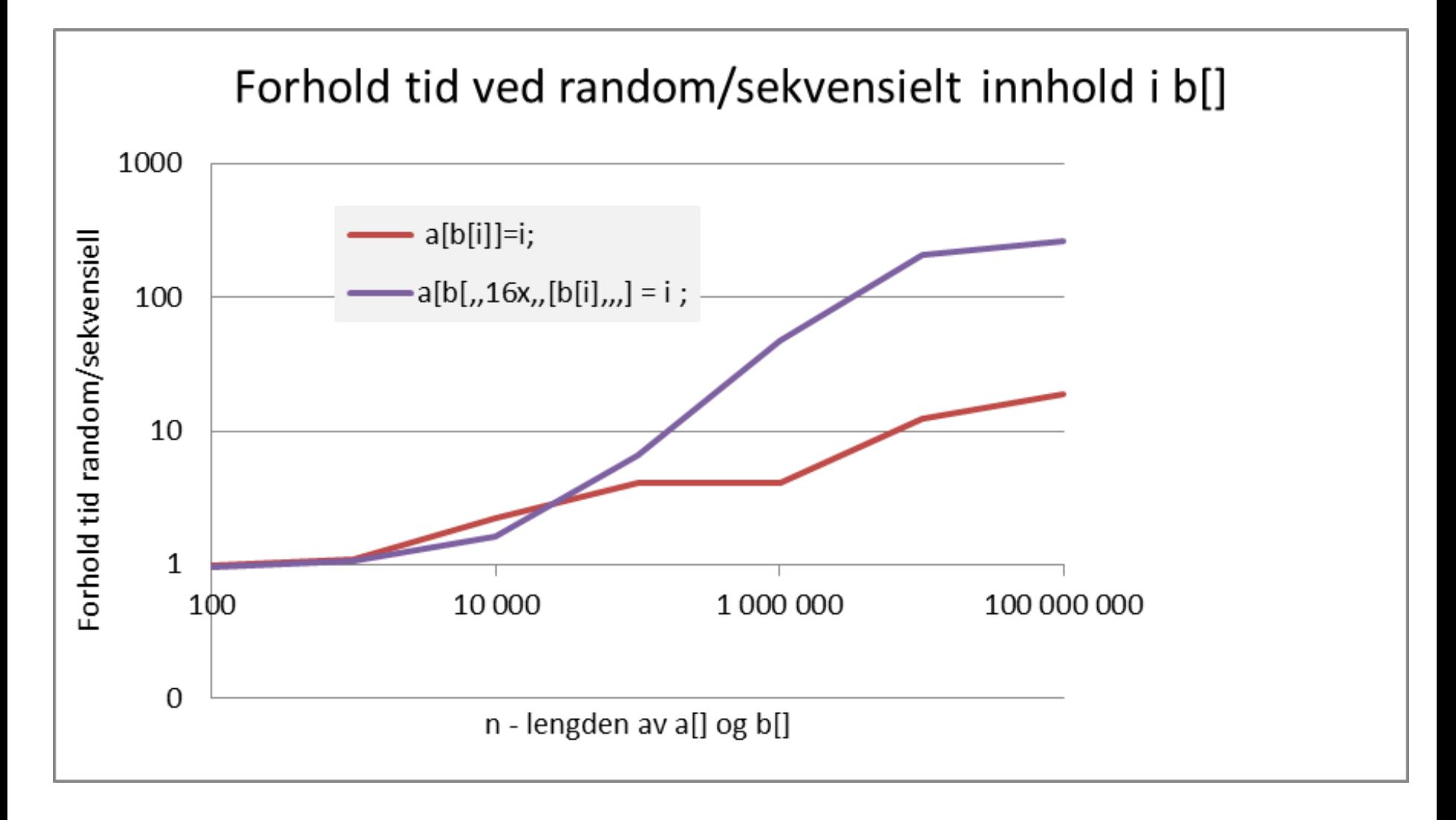

### Konklusjon – nestet aksess a[b[i]]

- For 'små' verdier av n <1000, gir cachen god aksess til både hele a[] (viktigst), og til b[].
- For store verdier av  $n > 100 0000$  blir det meget langsommere, og vi kan få mellom 12 – 240 ganger langsommere kode (pga. cache-miss) når innholdet av b[] er 'tilfeldig'.
- Slike uttrykk a[b[i]] og a[b[c[i]]] finner vi i Radix-sortering som vi skal nå granske.

7) Radix-sortering sekvensielt – kode og effekten av cache

- Dels er denne gjennomgangen av vanlig Radix-sortering viktig for å forstå en senere parallell versjon.
- Dels viser den effekten vi akkurat så tilfeldig oppslag i lageret med korte eller lange arrayer b[] i uttrykk som a[b[i]] kan gi uventede kjøretider.
- Ideen bak Radix er å sortere tall etter de ulike sifrene de består av og flytte de frem og tilbake mellom to arrayer a[] og b[] slik at de stadig blir sortert på ett siffer mer.

### Om høyre, 'minst signifikant siffer først' Radix

- Radix-sortering, her vist 3 varianter:
	- R1: Radix-sortering med ett siffer
	- **R2: Radix-sortering med to sifre**
	- R3: Radix-sortering med tre sifre
- Alle tre består av to metoder:
	- radix1,radix2 eller radix3 som
		- **F**ørst regner ut max-verdien i a $\lceil \cdot \rceil$ . Så regnes ut noen konstanter som antall bit i det/de sifrene a[] skal sorteres med.
		- Deretter kalles metoden radixSort for hvert siffer det skal sorteres etter

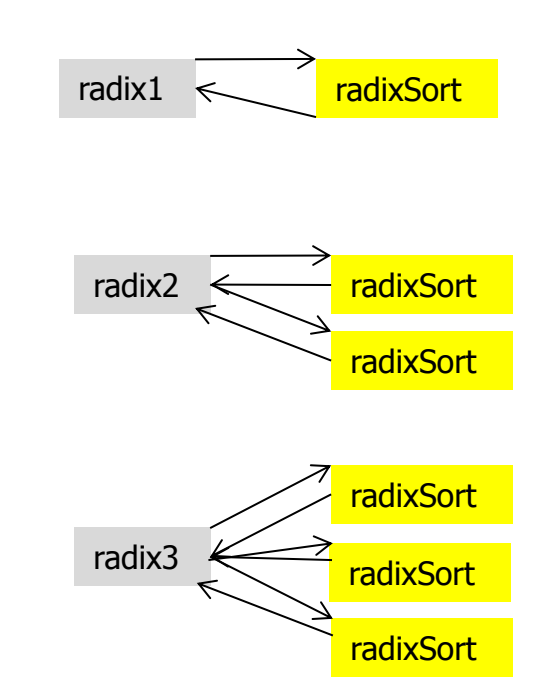

```
static void radix1 (int [] a) {
static void radix1 (int [] a) {
\frac{1}{1} digit radixSort: a[]
int max = a[0], numBit = 1, n = a. length;
for (int i = 1; i <= n; i++)\int if (a[i] > max) max = a[i];
while (max \geq (1 \leq \text{numBit})) numBit++;
int [] b = new int [n];
 radixSort( a,b, numBit, 0);
 radixSort( a,b, numBit, 0);
} 
} 
static void radix2(int [] a) {
static void radix2(int [] a) {
\frac{1}{2} digit radixSort: a[]
int max = a[0], numBit = 2, n = a.length;
for (int i = 1 ; i <= n ; i++)\int if (a[i] > max) max = a[i];
while (max \geq (1 \leq \text{numBit}) )numBit++;
int \text{bit1} = \text{numBit}/2,\text{bit2} = \text{numBit-bit1};int[] b = new int [n]; radixSort( a,b, bit1, 0);
 radixSort( a,b, bit1, 0);
 radixSort( a,b, bit2, bit1);
 radixSort( a,b, bit2, bit1);
}
}
```

```
static void radix3(int [] a) {
    // 3 digit radixSort: a[]
   int max = a[0], numBit = 3, n = a. length;
   \frac{1}{\sqrt{2}} finn max i all
   for (int i = 0; i \le n; i + 1)
       if (a[i] > max) max = a[i];
    // finn antall bit i max
    while (max >=(1<numBit) ) numBit++;
    int bit1 = numBit/3,
       bit2 = bit1,
       bit3 = numBit-(bit1+bit2);int [] b = new int [n];
     radixSort( a,b, bit1, 0);
     radixSort( a,b, bit2, bit1);
     radixSort( a,b, bit3, bit1+bit2);
  }
```

```
/* Sort a[] on one digit ; number of bits = maskLen, shiftet up 'shift' bits */static void radixSort ( int [] a, int [] b, int maskLen, int shift){
    int acumVal = 0, j, n = a.length;
    int mask = (1< maskLen) -1;
    int \lceil count = new int \lceil mask+1];
```

```
 // a) count=the frequency of each radix value in a
for (int i = 0; i < n; i++)
   count[(a[i]> shift) & mask]++;
```

```
 // b) Add up in 'count' - accumulated values
for (int i = 0; i \le m mask; i + +) {
    i = count[i];count[i] = acumVal;acumVal += i; }
```

```
 // c) move numbers in sorted order a to b
for (int i = 0; i < n; i++)
   b[count[(a[i]>>shift) \& mask]++]=a[i];
```

```
 // d) copy back b to a 
 for (int i = 0; i < n; i++)
   a[i] = b[i];
```
}// end radixSort

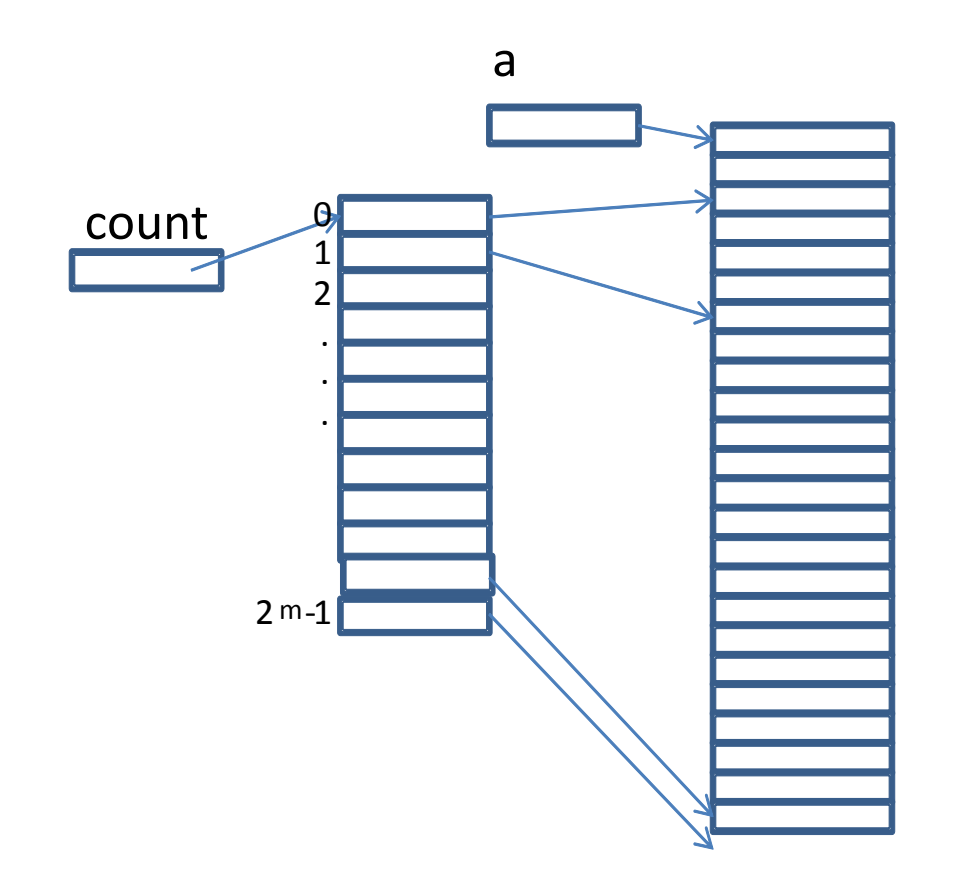

**Figure 1.** The use of array count in any radix algorithm when sorting on a digit with numbit bits. The illustration is after sorting. We see that there are two elements in  $a$ [] with the value 0 on that digit, 4 elements with value 1,…,and 1 element with value  $2$  numbit  $-1$ .

#### Forklaring av: count $[(a[i]>$  shift) & mask]++; del1

- Tar det innenfra og ut;  $a[i]>>$  shift
	- Ethvert ord i lageret består a 0-ere og 1-ere (alt er binært)
	- Java har flere shift-operasjoner feks.:
		- a[i]>>b betyr: shift alle bit-ene i a[i] b antall plasser til høyre og fyll på med b stk 0-er på venstre del av a[i].
		- a[i] $\lt$ b betyr: shift alle bitene i a[i] b antall plasser til venstre og fyll på med b stk 0-er på høyre del av a[i].
		- De bit-ene som shiftes ut av a[i] går tapt i begge tilfeller.
		- $\blacksquare$  a < < 1 er det samme som a  $*$ 2, a<<2 er det samme som a\*4, a<<k er det samme som  $a^*2^k$

Ett element i a[]: bit 31 0 maskLen shift 0000000000000  $mask = maskLen$  1'ere

#### Forklaring av: count $[(a[i]>$  shift) & mask]++; del2

- **Java har flere bit-logiske operasjoner, for eksempel & (og):** 
	- a & b er et tall som har 1-ere der både a og b har en 1-ere, og resten er 0.
	- Eks:  $a\&1 = et$  tall som er null over alt unntatt i bit<sub>0</sub> som har samme bit-verdi som bit $_0$  i a.
	- Vi kan betrakte b som en maske som plukker ut de bitverdiene i a hvor b har 1-ere.
- Poenget er at: (a[i]>> shift) & mask er raskeste måte å finne hvilken verdi a[] har for et gitt siffer (sifferverdien) :
	- **F** Først skifter vi bit-ene i a<sup>[i]</sup> ned slik at sifferet vi er interessert i ligger helt nederst til høyre.
	- Så &-er vi med en maske som bare har 1-ere for så mange bit vi har i det sifferet vi er interessert i nederst (og 0 ellers).
- count $[(a[i]>$  shift) & mask] er da det elementet i count som har samme indeks som sifferverdien i a[i].
- Det elementet i count[] øker vi så med 1 (++ operasjonen)

#### Eksempel (shift =  $3$  og mask =  $7$ ) – vi vil ha 2dre siffer

- $a[i] = 764$  (i 8-tallsystemet) = 0000..000111110100
- a[i]  $>>3 = 0000000$ .000111110
- $\bullet$  (a[i] >>3) & 0000000.0000000111 = 00000000.00110 =6

Vi kan velge fritt hvor lange (antall bit) sifre og hvor mange sifre vi vil ha sortere på, men summen av antall bit i sifrene vi sorterer på må være større eller lik antall bit i max, det største tallet i a[]. Et godt valg er å ha en øvre grense på bit-lengden av et siffer – f.eks  $= 11$ , og da heller ta så mange sifre det trengs for å sortere a $\lceil \rceil$ .

#### Stegene i en radix-sortering

radix1,2,eller3:

- Finn maks verdi i a[] og bestem antall sifre med mer.
	- **FinnMax har vi parallellisert**

radixSort (en gang for hvert siffer):

- a) Tell opp hvor mange det er i a[] med de ulike mulige sifferverdiene på dette sifferet.
- b) Adder sammen verdiene til en array som sier hvor vi skal flytte et element i a[] med en gitt sifferverdi.
- c) Flytt elementene fra a<sup>[]</sup> til b<sup>[]</sup> slik at de minste verdier kommer øverst,..osv
- d) Kopier b[] tilbake til a[]

Stegene a, b og c skal vi senere parallellisere (d kan fjernes)

### Tidsforbruket i Radix – opptelling av operasjoner

- radix1,2,3:
	- Først gås hele a[] igjennom for å minne største verdi: **S n** operasjoner
		- Dette kan vi effektivt parallellisere (jfr. ukeoppgave 1)
- radixSort  $(S = sekvensiell, R = random)$ 
	- a. Les S i a[], les/skriv R i count[] **S n + R 2n**
	- b. En les og skriv i count[] :
		- a. for radix  $2$  og  $3 -$  S lite antall
		- b. for radix1: **S 2n**
	- c. S 2 les a[], R les/skriv count[], R skriv i b[] - **S 2n + R 3n**
	- d. S 2n i a[] og b[] **S 2n**  SUM :
	- radix1: Sekv: 8n + Random: 5n
	- radix2: Sekv:  $11n +$  Random:  $10n$ ,
	- radix3: Sekv: 16n + Random:15n 37

### Hva forventer vi av kjøretider

- Radix1 har færrest operasjoner og bør gå raskest
- Radix3 har klart 2-3 ganger så mange operasjoner og gå tilsvarende langsommere

Hva viser dette om cachen ?

### Speedup Radix 1,2,3 mot QuickSort

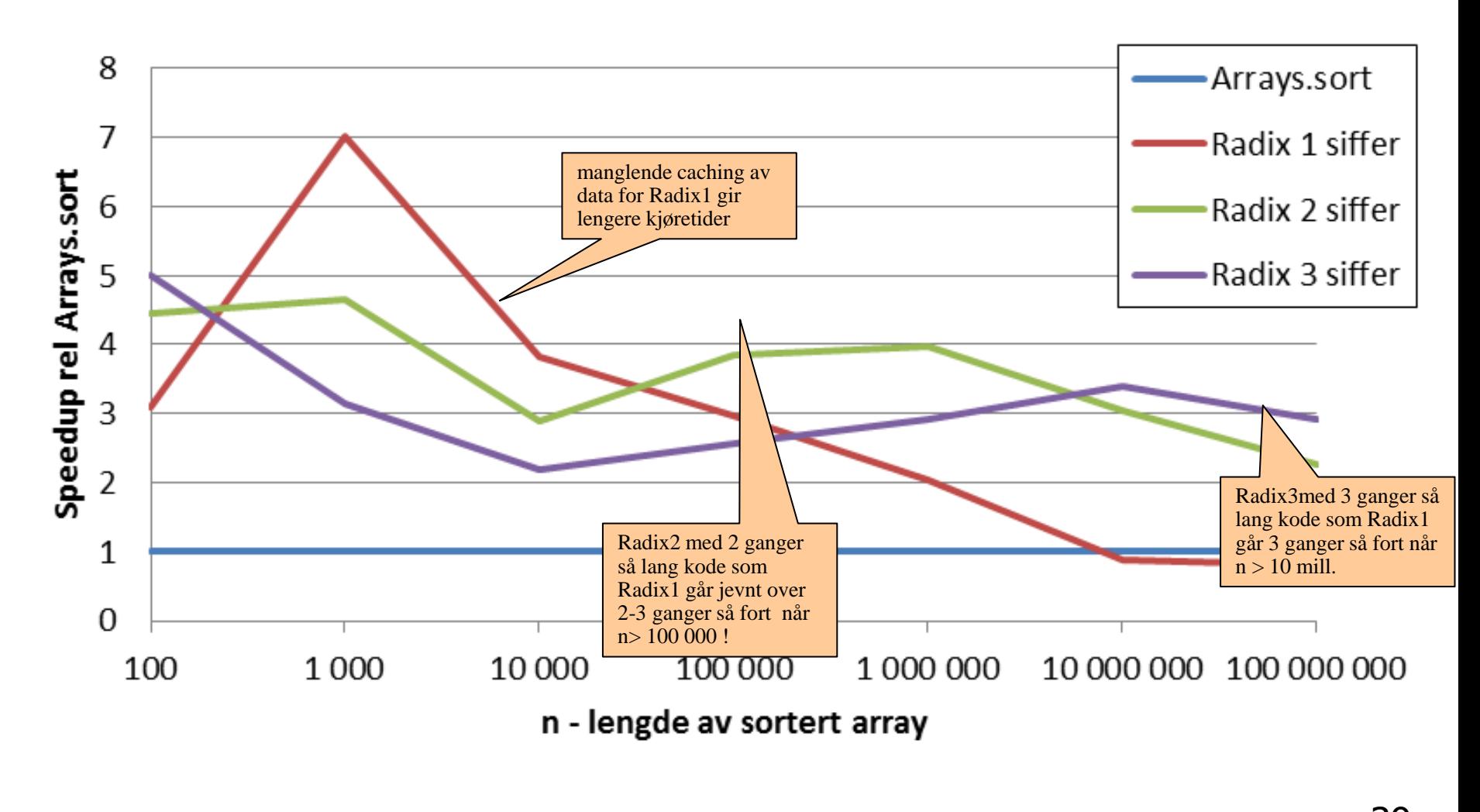

39

### Hva fikk vi av kjøretider?

- Alt for mye data til cachen (for stor count[]), ødela kjøretidene for Radix1.
- At 3x så lang kode i Radix3 kan gå 3x så fort dvs, en speedup på 9 per kodelinje fordi Radix3s data (liten count[]) går fint inn i cache2 og cache 1.
- Radix2 og Radix3 var alltid betydelig raskere enn Quicksort (Arrays.sort())
- Konklusjon: Uten at vi tar hensyn til at datastrukturen i algoritmene våre passer godt inn i cache-hukommelsene, kan det gå svært dårlig.
- Konklusjon: Vi må senere prøve å parallellisere Radix2 en utmerket og rask algoritme.

# 8) Kommentarer til Oblig 1

- Oblig 1 har ikke spesifisert hvordan dere skal finne de 50 første i parallell
- Men sagt at dere skal ta inspirasjon av hvordan dere løste Ukeoppgaven med FinnMax.
- I FinnMax hadde hver tråd en kopi av max som den lokalt fant maks på sin del av arrayen.
- Deretter, når alle trådene var ferdige med det, ble det etter en synkronisering funnet (sekvensielt) hvilken av de lokale maks-verdiene som da lå i en array, som var størst.
- Dette mønsteret for å løse en oppgave lar seg kopiere over i Oblig 1.
- **N.B. Bruk ver2 av Oblig1.**

### Hva her vi sett på i Uke3

- 1. Presisering av pensum
- 2. Modell for hvordan vi programmerer
- 3. Ufravikelige regler om lesing og skriving på felles data.
- 4. Samtidig skriving med flere tråder i en array?
	- 1. Går det langsommere når aksessen er til naboelementer?
	- 2. Hvor fort kan JIT-kompilert kode gå?
- 5. Synlighetsproblemet
	- 1. Hvilke verdier ser ulike tråder som leser variable som en annen tråd skriver på?
- 6. Java har 'as-if sequential' semantikk
- 7. Effekten på eksekveringstid av cache
	- 1. Lese og skrive  $a[b[i]]=i;$
	- 2. Radix-sortering sekvensiell, del  $1 -$
- 8. Kommentarer til Oblig 1